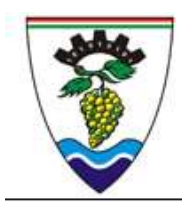

# Siófoki SZC Mathiász János Technikum és Gimnázium

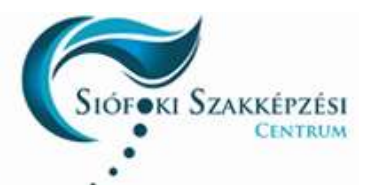

8630 Balatonboglár, Szabadság u. 41. +36 85 351 316 +36 30 869 4895 www.mathiasz.hu

# Informatika osztályozó vizsga 9-10. évfolyam

# 9. évfolyam

## Témakörök

### Írott és audiovizuális dokumentumok elektronikus létrehozása

### *Szövegszerkesztés*

- Nagyobb terjedelmű dokumentum szerkesztése
	- karakter-, bekezdés- és dokumentumformázás lehetőségei
	- felsorolások és számozások
	- táblázatok formázása
	- képek beszúrása, formázása
	- szegélyek és kitöltések
- Élőfej, élőláb, oldalszámok
- Stílusok alkalmazása.
- Tartalomjegyzék készítése.
- Körlevélkészítés

### *Prezentáció készítés*

- Műveletek diákkal, diatípusok
- Dia hátterének formázása
- Karakterformázás, kitöltések és szegélyek
- Áttűnések, animációk alkalmazása
- Diavetítési beállítások
- Hiperhivatkozás alkalmazása
- Képek és rajzobjektumok létrehozása és formázása

### Vizsga menete

A tanulónak egy szövegszerkesztés és egy prezentáció készítés feladatot kell megoldani a mellékelt források és leírás alapján. A feladatok nehézsége a középszintű közismereti informatika érettségi feladatok nehézségének megfelelő, de terjedelme rövidebb.

Időtartam 60 perc.

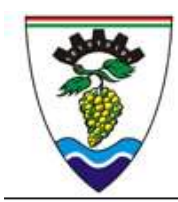

# Siófoki SZC Mathiász János Technikum és Gimnázium

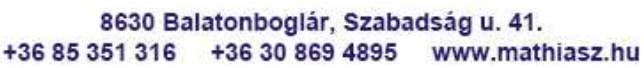

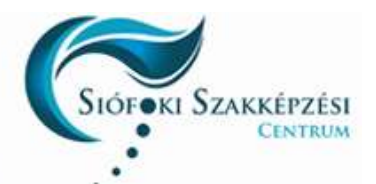

# 10. évfolyam

## Témakörök

### Adatkezelés, adatfeldolgozás, információmegjelenítés

### Problémamegoldás táblázatkezelővel

- Cellaformázás, adattípusok
- A cellahivatkozások használata
- Képletek szerkesztése
- Függvények alkalmazása
- Diagramtípus kiválasztása, diagramok szerkesztése
- Adatok rendezése, szűrése

### Adatbázis-kezelés

- Adatbázis létrehozása
- Tábla létrehozása (mezők adattípusa, tulajdonságai), elsődleges kulcs alkalmazása
- Táblák közötti kapcsolatok létrehozása
- Adatbázis feltöltése
- Lekérdezések készítése (választó lekérdezések összesítés, függvények alkalmazása)
- Keresés, válogatás, szűrés, rendezés
- Jelentések létrehozása, formázása

#### Vizsga menete

A tanulónak egy táblázatkezelés és egy adatbázis-kezelés feladatot kell megoldani a mellékelt források és leírás alapján. A feladatok nehézsége a középszintű közismereti informatika érettségi feladatok nehézségének megfelelő, de terjedelme rövidebb.

Időtartam 60 perc.

## **Szoftverlista**

- Operációs rendszer: Windows 10
- Irodai szoftvercsomag: Microsoft Office Professional Plus 2019